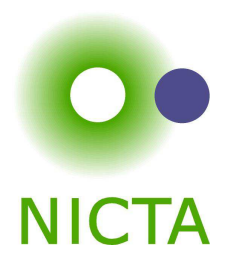

### **COMP 4161**NICTA Advanced Course

#### **Advanced Topics in Software Verification**

Toby Murray, June Andronick, Gerwin Klein

# **more Isar**

### **Content**

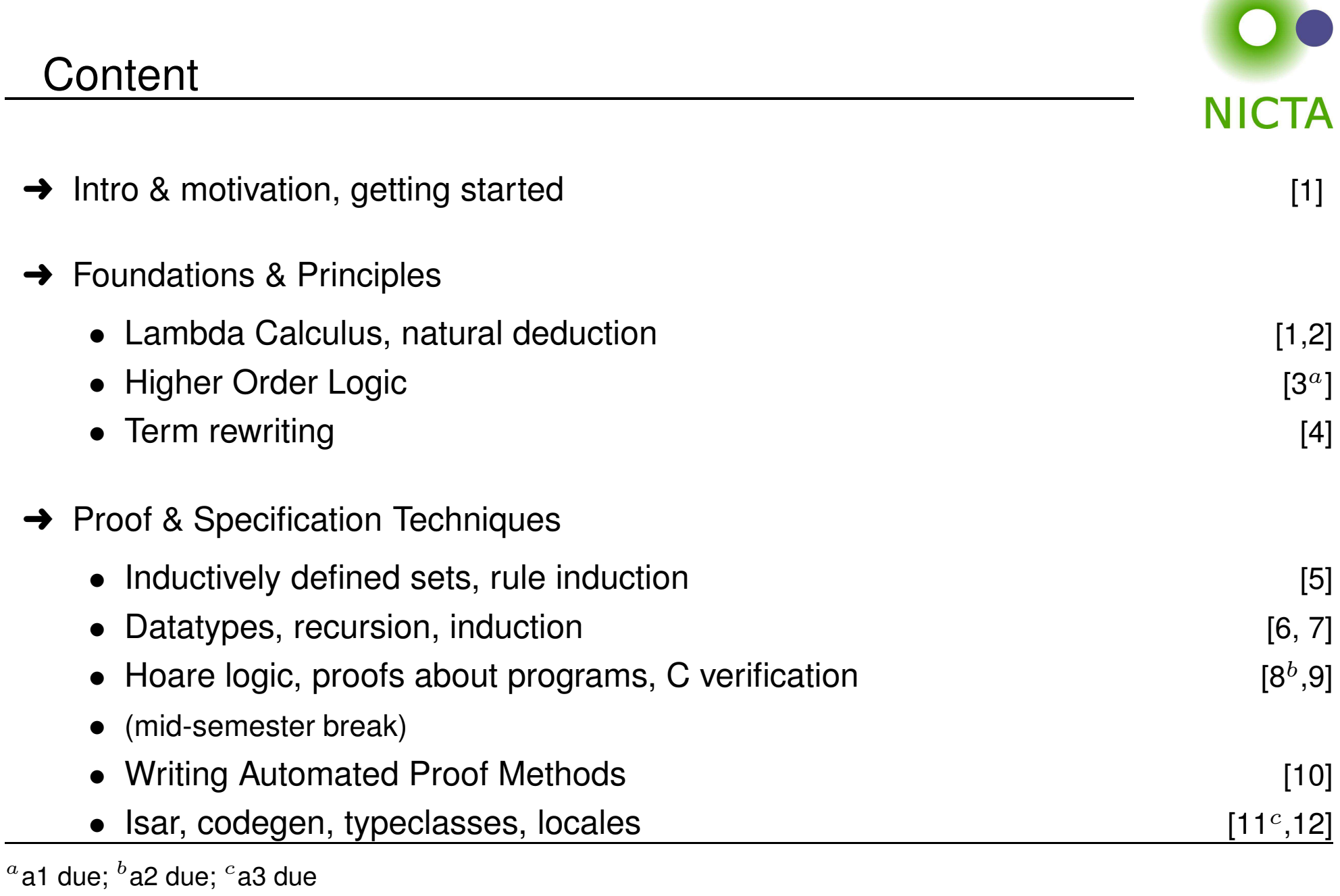

#### Last time ... Isar!

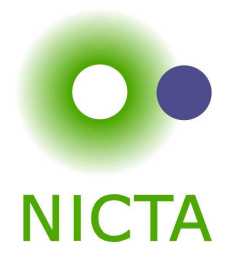

- **→** syntax: proof, qed, assume, from, show, have, next
- **→** modes: prove, state, chain
- **→** backward/forward reasoning
- **→** fix, obtain
- **→** abbreviations: this, then, thus, hence, with, ?thesis
- ➜moreover, ultimately
- $\rightarrow$  case distinction

### **Today**

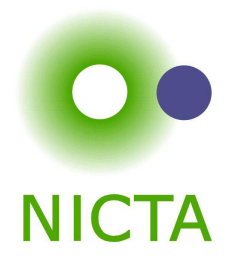

- **→** Datatypes in Isar
- **→** Calculational reasoning

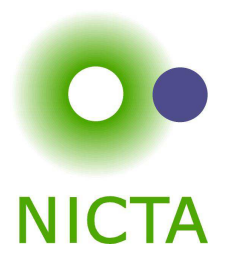

## **DATATYPES IN <sup>I</sup>SAR**

Datatype case distinction

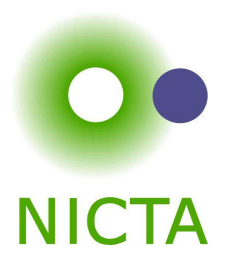

**proof** (cases term)  $\mathbf{case}$  Constructor $_1$ 

...

#### **next**

...

#### **next**

```
\mathbf{case}~(\mathbf{Constructor}_{k}~\vec{x})\cdot \cdot \vec{x} \cdot \cdot \cdot
```
#### **qed**

·

**case** (Constructor $_i \vec{x}$ )  $\equiv$ 

**fix**  $\vec{x}$  **assume** Constructor $_i : "term = \text{Constructor}_i \ \vec{x}"$ 

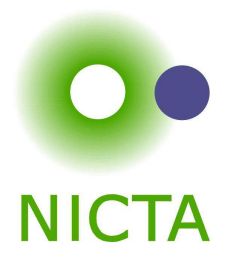

**show**  $P$   $n$ **proof** (induct  $n$ ) **case**0 $\equiv$  **let** ?*case* = P 0

**show**?case

**next**

. . .

**case** (Suc  $n$ )  $\equiv$  **fix**  $n$  **assume** Suc: P  $n$  $\text{let } ?case = P \text{ (Suc } n)$  $\cdots$   $n$   $\cdots$ **show**?case

**qed**

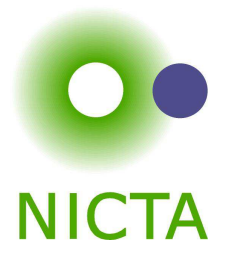

 $n \Longrightarrow P n$ "

| show " $\Lambda x$ . $A n \Rightarrow P n$ " |                                                                 |                                 |
|----------------------------------------------|-----------------------------------------------------------------|---------------------------------|
| proof (induct <i>n</i> )                     | case 0                                                          | fix <i>x</i> assume 0: "A 0"    |
| ...                                          | let ?case = "P 0"                                               |                                 |
| show ?case                                   | next                                                            |                                 |
| case (Suc <i>n</i> )                         | = fix <i>n</i> and <i>x</i>                                     |                                 |
| ...                                          | assume Suc: " $\Lambda x$ . $A n =$ "<br>" $A$ (Suc <i>n</i> )" |                                 |
| ...                                          | ...                                                             | let ?case = "P (Suc <i>n</i> )" |
| show ?case                                   | qed                                                             |                                 |

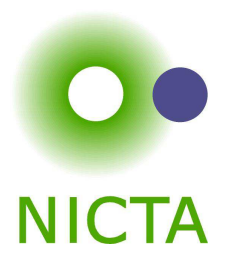

## **DEMO: DATATYPES IN <sup>I</sup>SAR**

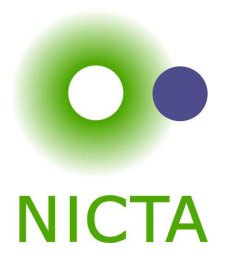

## **CALCULATIONAL <sup>R</sup>EASONING**

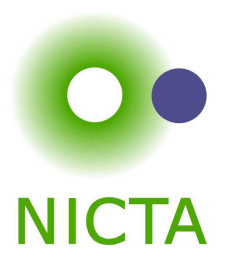

#### Prove:

 $x \cdot x^{-1} = 1$ 

 $x \cdot x^{-1} = 1$  using: assoc:  $(x \cdot y) \cdot z = x \cdot (y \cdot z)$ left\_inv:  $x^{-1} \cdot x = 1$ left\_one:  $1 \cdot x = x$ 

The Goal

#### Prove:

$$
x \cdot x^{-1} = 1 \cdot (x \cdot x^{-1})
$$
  
\n
$$
\dots = 1 \cdot x \cdot x^{-1}
$$
  
\n
$$
\dots = (x^{-1})^{-1} \cdot x^{-1} \cdot x \cdot x^{-1}
$$
  
\n
$$
\dots = (x^{-1})^{-1} \cdot (x^{-1} \cdot x) \cdot x^{-1}
$$
  
\n
$$
\dots = (x^{-1})^{-1} \cdot (1 \cdot x^{-1})
$$
  
\n
$$
\dots = (x^{-1})^{-1} \cdot x^{-1}
$$
  
\n
$$
\dots = 1
$$

using: assoc:  $(x \cdot y) \cdot z = x \cdot (y \cdot z)$ left\_inv:  $x^{-1} \cdot x = 1$ left\_one:  $1 \cdot x = x$ 

#### **Can we do this in Isabelle?**

- **→** Simplifier: too eager
- **→** Manual: difficult in apply style
- $\rightarrow$  Isar: with the methods we know, too verbose

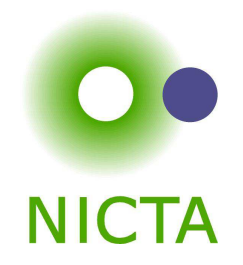

#### **The Problem**

 $a = b$  $\cdots$  = c . . .  $=$  d

shows  $a=d$  by transitivity of  $=$ 

Each step usually nontrivial (requires own subproof)

#### **Solution in Isar:**

- ➜ Keywords **also** and **finally** to delimit steps
- ➜ **. . .** : predefined schematic term variable, refers to right hand side of last expression
- **→** Automatic use of transitivity rules to connect steps

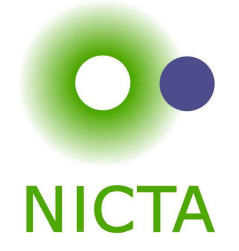

#### also/finally

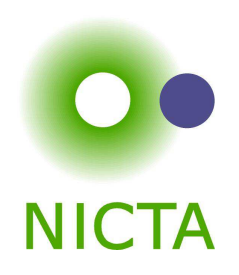

have  $"t_0 =$ **alsoo**  $''t_0 =$ **have** ".  $\ldots = t_2$ " [proof] **also0**  $''t_0 =$ ..

calculation register

$$
t_0=t_1"
$$

o  
\n"
$$
t_0 = t_2
$$
"  
\n:  
\n" $t_0 = t_{n-1}$ "  
\n" $t_0 = t_{n-1}$ "

 $t_0=t_n$ 

#### **also**

**have** " $\cdots = t_n$ " [proof]

#### **finallyy**  $t_0 =$

**show** <sup>P</sup>

'finally' pipes fact  $"t_0 = t_n"$  into the proof

#### More about also

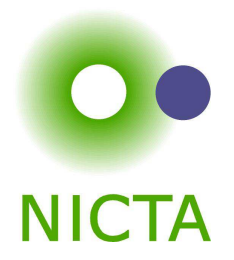

- $\rightarrow$  Works for all combinations of  $=,\leq$  and  $<$ .
- $\rightarrow$  Uses all rules declared as  ${\tt [trans]}.$
- $\rightarrow$  To view all combinations:  $\texttt{print}$  trans\_rules

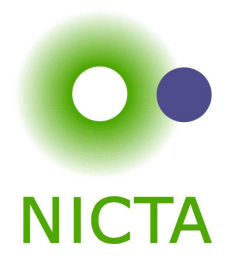

**have** = "*l*1 ⊙ *r*1" [proof] **alsohave** ". . . ⊙  $r_2$ " [proof]<br>——————————————————— **also**

#### **Anatomy of <sup>a</sup> [trans] rule:**

- → Usual form: plain transitivity  $\llbracket l_1 \odot r_1; r_1 \odot r_2 \rrbracket \Longrightarrow l_1 \odot r_2$
- $\rightarrow$  More general form:  $\llbracket P\ l_1\ r_1; Q\ r_1\ r_2; A \rrbracket \Longrightarrow C\ l_1\ r_2$

#### **Examples:**

- → pure transitivity:  $[a = b; b = c] \Longrightarrow a = c$
- $\rightarrow$  mixed:  $[a \leq b; b < c] \Longrightarrow a < c$ <br> $\rightarrow$  expetitution:  $\mathbb{E}[B] \longrightarrow \mathbb{E}[B]$
- → substitution:  $[P \ a; a = b] \Longrightarrow P \ b$
- → antisymmetry:  $[a < b; b < a] \Longrightarrow P$
- $\rightarrow$  monotonicity:  $[a = f \ b; b < c; \bigwedge x \ y, \ x < y \Longrightarrow f \ x < f \ y \Longrightarrow a < f \ c$

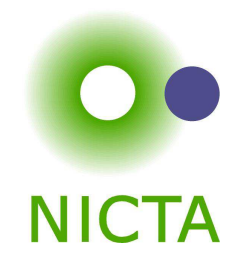

## **DEMO**

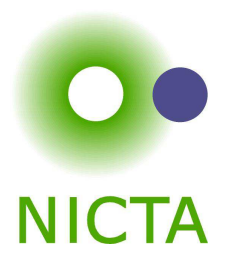

## **CODE GENERATION**

We have

- **→** numbers, arithmetic
- **→** recursive datatypes
- **→** constant definitions, recursive functions
- $\rightarrow$  = a functional programming language
- $\rightarrow$  can be used to get fully verified programs

Executed using the simplifier. But:

- **→** slow, heavy-weight
- $\rightarrow$  does not run stand-alone (without Isabelle)

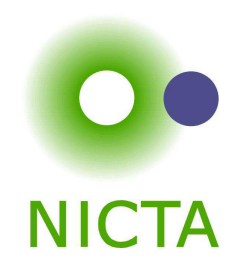

## Generating code

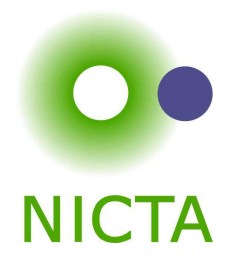

Translate HOL functional programming concepts, i.e.

- **→** datatypes
- $\rightarrow$  function definitions
- $\rightarrow$  inductive predicates

into <sup>a</sup> stand-alone code in:

- $\rightarrow$  SML
- $\rightarrow$  Ocaml
- **→** Haskell
- ➜ Scala

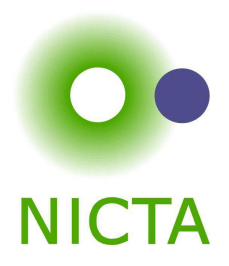

**export code** <sup>&</sup>lt;definition names<sup>&</sup>gt; **in** SML **module name** <sup>&</sup>lt;module name<sup>&</sup>gt; **file** "<file path>"

**export code** <sup>&</sup>lt;definition names<sup>&</sup>gt; **in** Haskell **module name** <sup>&</sup>lt;module name<sup>&</sup>gt; **file** "<directory path>"

Takes <sup>a</sup> space-separated list of constants for which code shall be generated.

Anything else needed for those is added implicitly. Generates ML stucture.

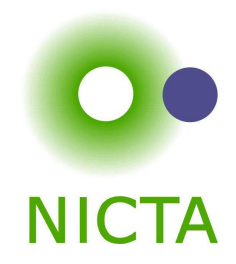

## **DEMO**

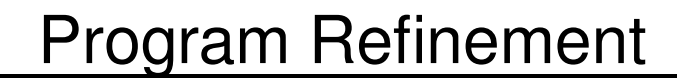

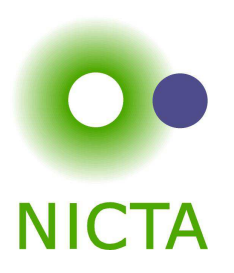

Aim: choosing appropriate code equations explicitly

Syntax:

#### **lemma [code]**:

 $<$ list of equations on function<sub>-</sub>name $>$ 

Example: more efficient definition of fibonnacci function

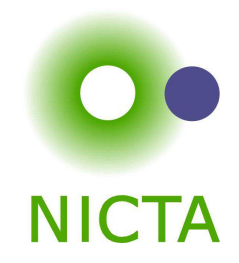

## **DEMO**

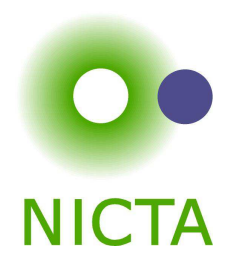

Inductive specifications turned into equational ones

Example:

append [] ys ys append xs ys zs  $\Longrightarrow$  append (x # xs ) ys (x # zs )

Syntax:

**code pred append .**

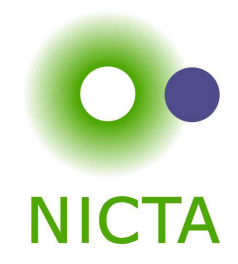

## **DEMO**

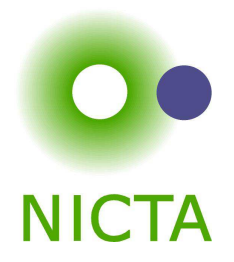

#### We have seen today ...

- **→** Datatypes in Isar
- **→** Calculations: also/finally
- **→** [trans]-rules
- **→** Code generation